# <<Altium DXP 2004 >>

- $<<$ Altium DXP 2004
- 13 ISBN 9787121146022
- 10 ISBN 7121146029

出版时间:2011-10

页数:380

PDF

更多资源请访问:http://www.tushu007.com

# $\vert$ <<Altium DXP 2004 $\vert$  >>

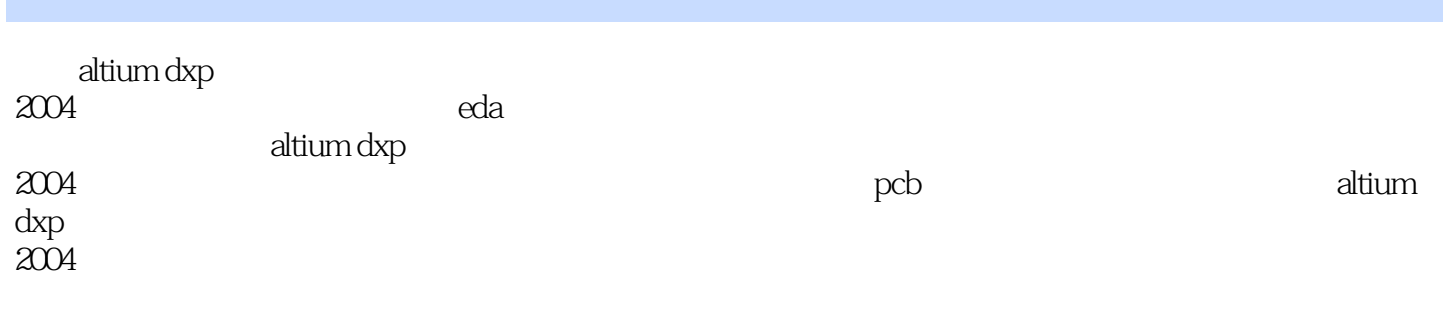

altium dxp  $2004$ 

 $pcb$ 

### <<Altium DXP 2004

1 altium dxp  $2004$ 1.1 altium  $\frac{1}{2004}$ 1.2 altium dxp  $2004$ 1.3 altium  $\frac{1}{\text{exp}} 2004$  $1.4$  $2$  altium dxp  $2004$  $2.1$  altium dxp  $2004$  $2.2$  altium dxp  $2004$  $2.3$  altium dxp  $2004$  $\frac{24}{3}$  $3<sub>2</sub>$  $31$ 32 33 34 35  $36$ 37 38 39  $4<sup>1</sup>$  $4.1$ 4.2 altium dxp 2004 43 44 45 46 4.7 4.8<br>4.9 49  $\blacksquare$ 4.10  $5<sub>5</sub>$  $5.1$  /  $5.2<sub>z</sub>$ 5.3  $5.4$  $5.5$ 5.6 5.7  $58$ 5.9  $6<sup>6</sup>$  $6.1$  altium dxp  $2004$ 6.2 63

### $<<$ Altium DXP 2004 $>>$

64 6.5 66 6.7  $7$  $7.1$  $7.2$ 7.3 8 pcb  $81$  pcb  $8.2$  pcb 8.3 altium dxp 2004 pcb  $84$  altium dxp  $2004$  pcb 8.5 9 pcb  $9.1 \text{pc}$  $9.2$  pcb 9.3  $10$  pcb  $10.1$  pcb  $10.2$  pcb  $10.3$  pcb  $10.4$ 10.5 pcb  $106$ 10.7 10.8 10.9  $10.10$ 10.11 room 10.12 10.13 10.14 pcb 10.15  $11$  pcb  $11.1$  pcb  $11.2$  $11.3$  pcb  $11.4$ 11.5  $12$  pcb  $12.1$  $12.2$  pcb  $12.3$ 

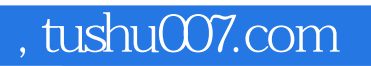

## <<Altium DXP 2004

本站所提供下载的PDF图书仅提供预览和简介,请支持正版图书。

更多资源请访问:http://www.tushu007.com